## 12 - Awk/Gawk, More Git Branching

CS 2043: Unix Tools and Scripting, Spring 2016 [1]

Stephen McDowell February 24th, 2016

### Table of contents

1. AWK / GAWK

2. More Branching

#### Some Logistics

- HW2 is online...officially!
- $\cdot$  Subtle changes to README.md, none that are important except:
	- $\cdot$  (OH Yesterday): I am giving sample files.
	- Lecture 08 demo will be updated soon: using different separators in sed.
	- Excellent Piazza question: why is read behaving this way?
	- Directory structure sort of changed, but only in that you get more files. No changes to instructions.
	- Challenge task at end.
	- You are FORBIDDEN from using today's lecture in HW2, except for the gandalfify extreme.sh challenge question.
- (Poll) should I even cover Python?

AWK / GAWK

#### **awk** Introduction

- awk is a programming language designed for processing text-based data.
	- Allows easy operation on fields rather than full lines.
	- Works in a *pattern-action* manner, like sed.
	- Supports numerical types (and operations).
	- Supports control-flow (e.g. if-else statements).
- Created at Bell Labs in the 1970s.
	- Alfred Aho, Peter Weinberger, and Brian Kenrighan.
	- An ancestor of perl, a *cousin* of sed.
- Very powerful.
	- It's *Turing Complete*!

#### gawk

- $\cdot$  gawk is the GNU implementation of the awk programming language.
- $\cdot$  On BSD/OSX, it is just called awk.
- $\cdot$  On GNU, it is technically **gawk**. But should reliably be "symlinked" as awk.
- $\cdot$  awk allows us to setup filters to handle text as easily as numbers.
- $\cdot$  The basic structure of an **awk** program is:

pattern1 { commands } pattern2 { commands }

- Patterns can be regular expressions!
	- Proceeds line by line, checking each pattern one by one, executing commands if pattern is found.
- Convenient numerical processing.
- Variables and control flow in the actions.
- Convenient way of accessing fields within lines.
- Flexible printing.
- Built-in arithmetic and string functions.

#### Simple Examples

awk '/[Mm]onster/ {print}' frankenstein.txt

- Print all lines containing Monster or monster.
- awk '/[Mm]onster/' frankenstein.txt
	- If no action specified, default is to print the whole line.
- awk '/[Mm]onster/ {print \$0}' frankenstein.txt
	- The \$0 variable in awk refers to the *whole line*.
- awk '/[Mm]onster/ {print \$1}' frankenstein.txt
	- The first item. Can be delimited by something other than whitespace, just like sed.
- $\cdot$  awk understand extended regular expressions by default :)
	- We don't need to escape +, ?, etc!

#### **BEGIN** and **END**

- awk allows blocks of code to be executed only once, at the beginning / end.
- With the script monstrosity.awk and frankenstein.txt in current directory:

```
#!/usr/bin/awk -f
BEGIN { print "Starting search for monster..." }
/[Mm]onster/{ count++ }
END { print "Found " count " monsters in the book." }
```
 $\,\cdot\,$  Use the <code>-f</code> in conjunction with shebang to cheat <code>awk</code> (it uses the script itself).

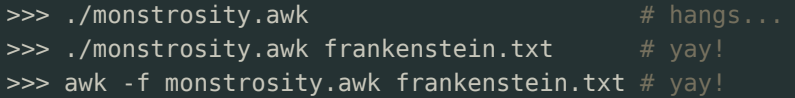

- NF: the number of fields in the current line.
- $\cdot$  NR: the number of lines read so far.
	- $\cdot$  You cannot change NF or NR.
- FILENAME: the name of the input file.
- FS: the field separator.
	- $\cdot$  Change FS=", " for a csv.
	- $\cdot$  Can also specify the -**F** flag for the **FS**.

#### Matching and **awk**

- $\cdot$  awk can match any of the following pattern types:
	- /regular expression/
	- relational expression
	- pattern && pattern
	- pattern || pattern
	- pattern1 ? pattern2: pattern3
		- $\cdot$  If pattern1, then match pattern2. Otherwise, match pattern3.
	- $\cdot$  (pattern): parenthesis to group / change order of operations.
	- ! pattern to invert.
	- pattern1, pattern2: match pattern1, work on every line until it matches pattern2.
		- $\cdot$  Cannot combine this.

#### Much Much More...

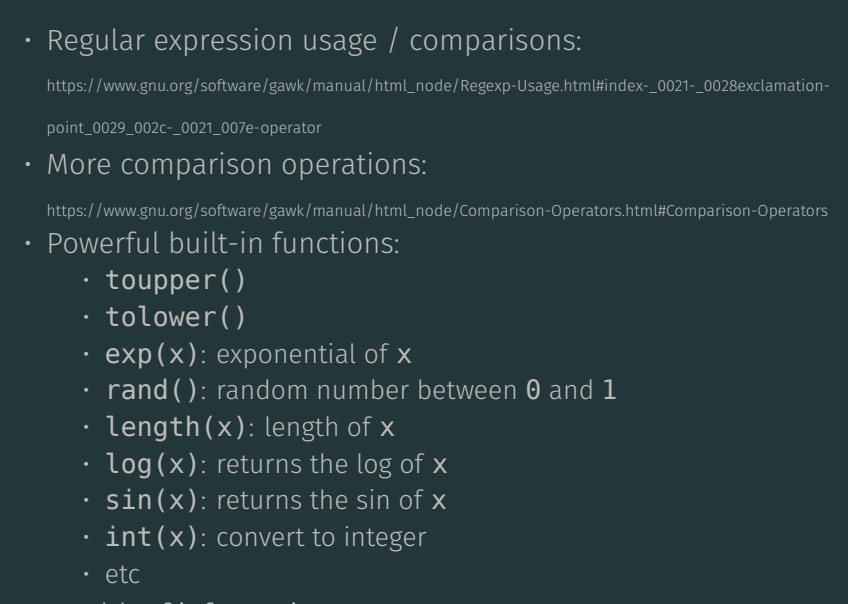

• Wealth of information: http://www.grymoire.com/Unix/Awk.html

# More Branching

#### Branching Continued

Lecture slides...PART II!

#### [1] B. Abrahao, H. Abu-Libdeh, N. Savva, D. Slater, and others over the years. Previous cornell cs 2043 course slides.